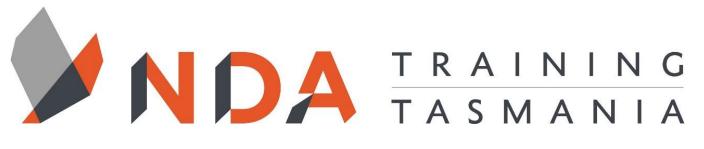

nurture \_ develop \_ achieve

# PowerPoint

#### **Course Cost**

\$ 350

#### **Duration**

1 Day

#### Locations

- Hobart
- Launceston
- Ulverstone

#### **Course Dates**

Course dates can be found on the training calendar on the NDA wesbite: www.nda.com.au

If there are no dates listed, please email: **bookings@nda.com.au** to express interest in the course.

#### **More Information**

For more information on any of our courses or services please email: **bookings@nda.com.au** or visit the NDA website at: www.nda.com.au

# **National Competency Standard**

BSBTEC303 - Create electronic presentations

#### Prerequisites

Those attending this course should be familiar with personal computers and be competent in the use of the keyboard and mouse.

# **Course Objectives**

Upon completion of this course attendees will be able to design, produce and deliver effective presentations.

# **Learning Outcomes**

- List the factors to consider to achieve a successful presentation
- Use the templates supplied with PowerPoint
- Create a variety of slide layouts incorporating text and graphics
- Reorganise a presentation using Slide Sorter view and Outline view
- Apply Colour Schemes and Design Templates
- Incorporate tables, diagrams and charts into slides
- Change a presentation by modifying the Slide Masters
- Produce speaker's notes and audience handouts
- Give a presentation with slide transitions and slide animations

# **Optional Assessment**

This course is part of a nationally recognised training program. Participants who successfully complete the optional assessment component of this course will receive a Statement of Attainment for the unit of competency aligned to the training course.

Exercises and activites completed during the course will be used as evidence towards unit competency.

Participants who choose not to be assessed will receive a Certificate of Attendance.

PER UNIT FEE: \$195

nurture \_ develop \_ achieve

# PowerPoint Course Content

#### **RTO Provider:60034**

#### **NDA Launceston**

Level 1, 65 St John Street Launceston TAS 7250 03 6334 4910

#### **NDA Hobart**

Level 3, 110 Collins Street Hobart TAS 7000 03 6224 2660

#### **NDA North West**

4B, 21 Alexandra Road Ulverstone TAS 7315 03 6423 4547

# **Private Training**

This training can be delivered as a private course for your organisation and can be customised for your needs. The training can be delievered either on-site or at NDA.

Please contact us for further information and to be provided with a quote.

#### **Getting Started**

- Content Templates
- Design Themes
- Existing Presentation
- Blank Presentation
- Adding Slide Content
- Inserting a New Slide

#### The Slide Show

- Starting the Show
- Navigating within the Show
- Pausing the Show
- Annotations
- Ending the Show
- Using Quick Keys

#### Working with Text

- Text Placeholders
- Default Placeholder Properties
- Direct Formatting
- AutoFit
- SmartArt

#### Schemes, Templates, Transitions and Animations Themes

Color Schemes

- Font Schemes
- Slide Transitions
- Animation Schemes
- Custom Animations

#### Views

- Normal View
- The Outline Panel
- Slide Sorter
- Notes Page

#### Images, Charts, Tables and Multimedia

- Adding Content to Slides
- Tables
- Charts
- SmartArt
- Pictures
- Clip Art
- Media Clips
- Sounds and Other Multimedia
- Action Buttons

#### Masters

- Multiple Masters
- Viewing the Masters
- The Slide Master
- The Handout Master
- The Notes Master

#### **Proofing and Printing**

- Spell Check
- Printing

#### **Preparing Successful Slides**

- A Few Golden Rules
- Achieving a Successful Presentation